## 1

## Download the CardValet App and Register Your Cards

Download the CardValet application from the Apple® app store or Google play™

## Scott Associates Credit Union | Card Valet

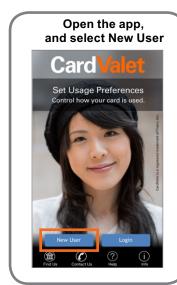

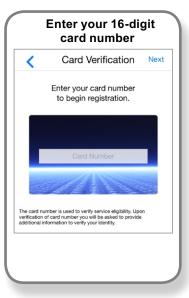

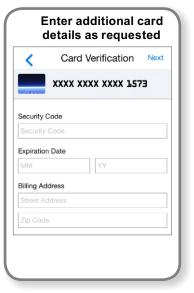

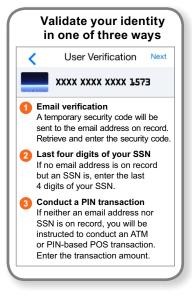

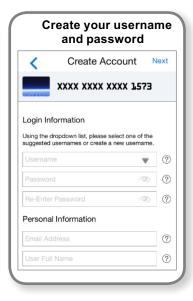

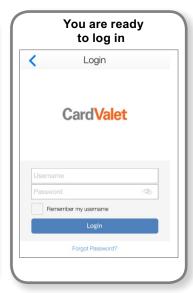

2

## Turn Your Card On or Off; Set Controls or Alerts; View Balances and Card Transactions

Select a card from the CardValet home screen and you are ready to begin

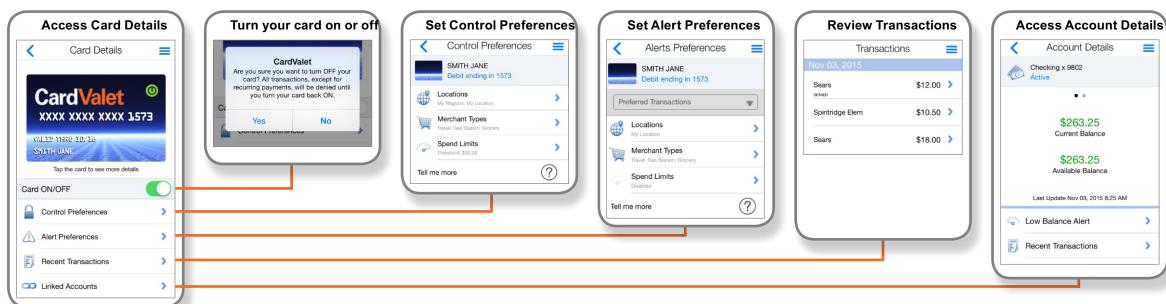

CardValet is a registered trademark of Fiserv, Inc.